## discord **a —discord**

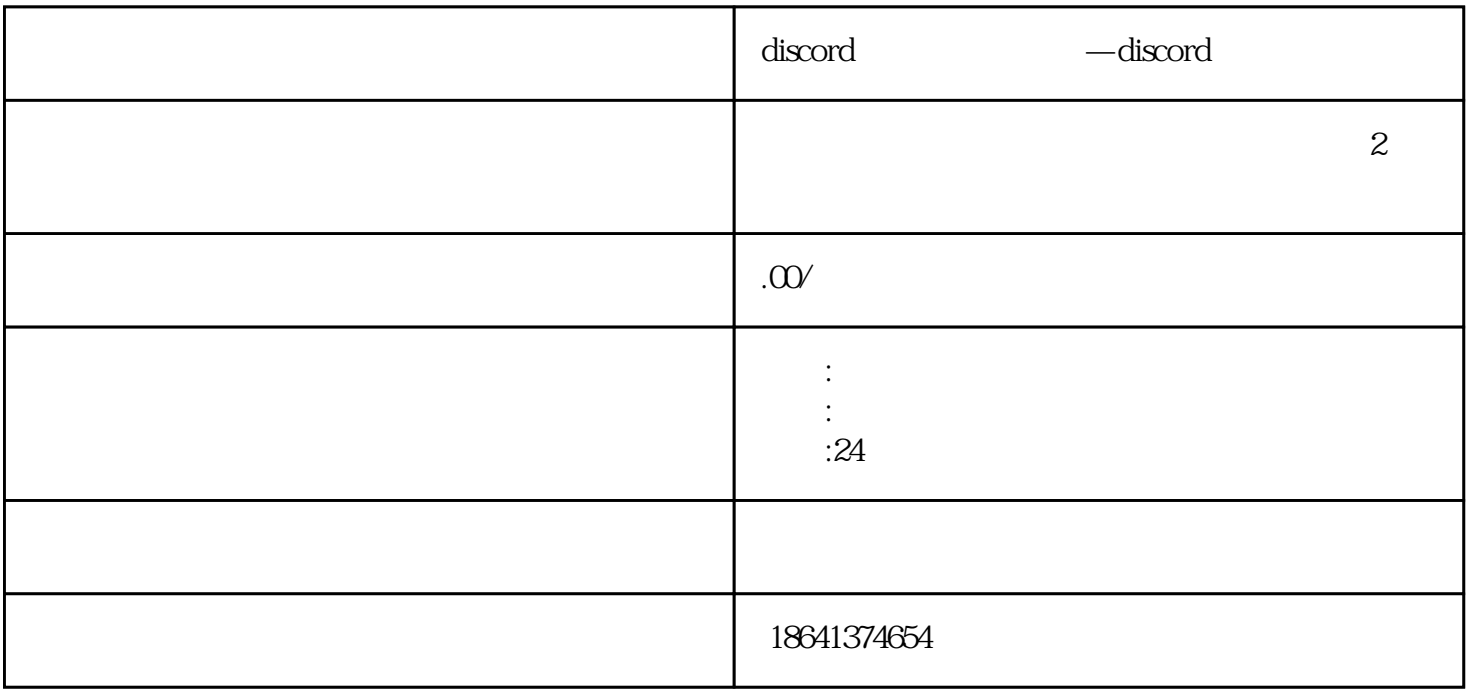

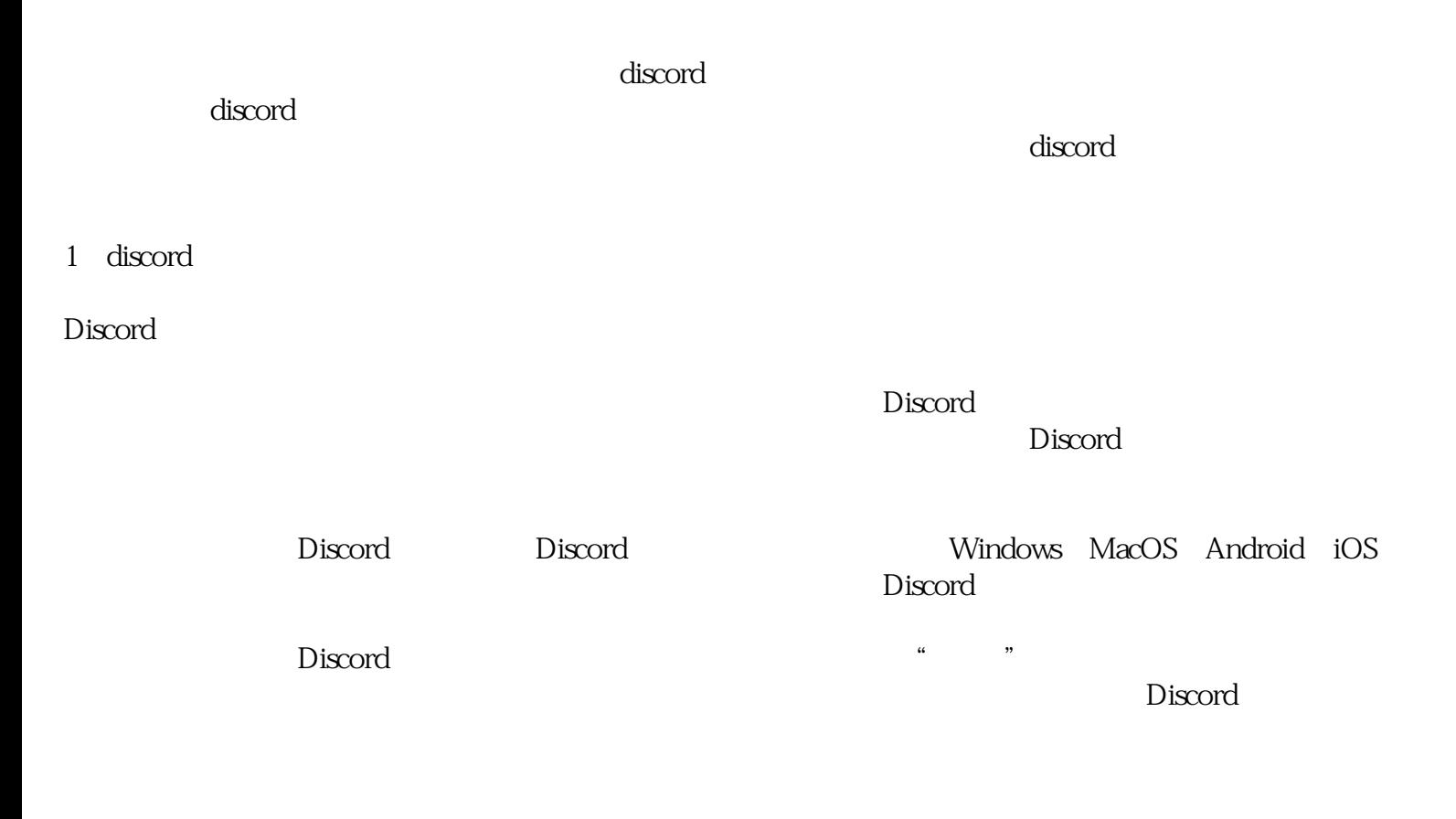

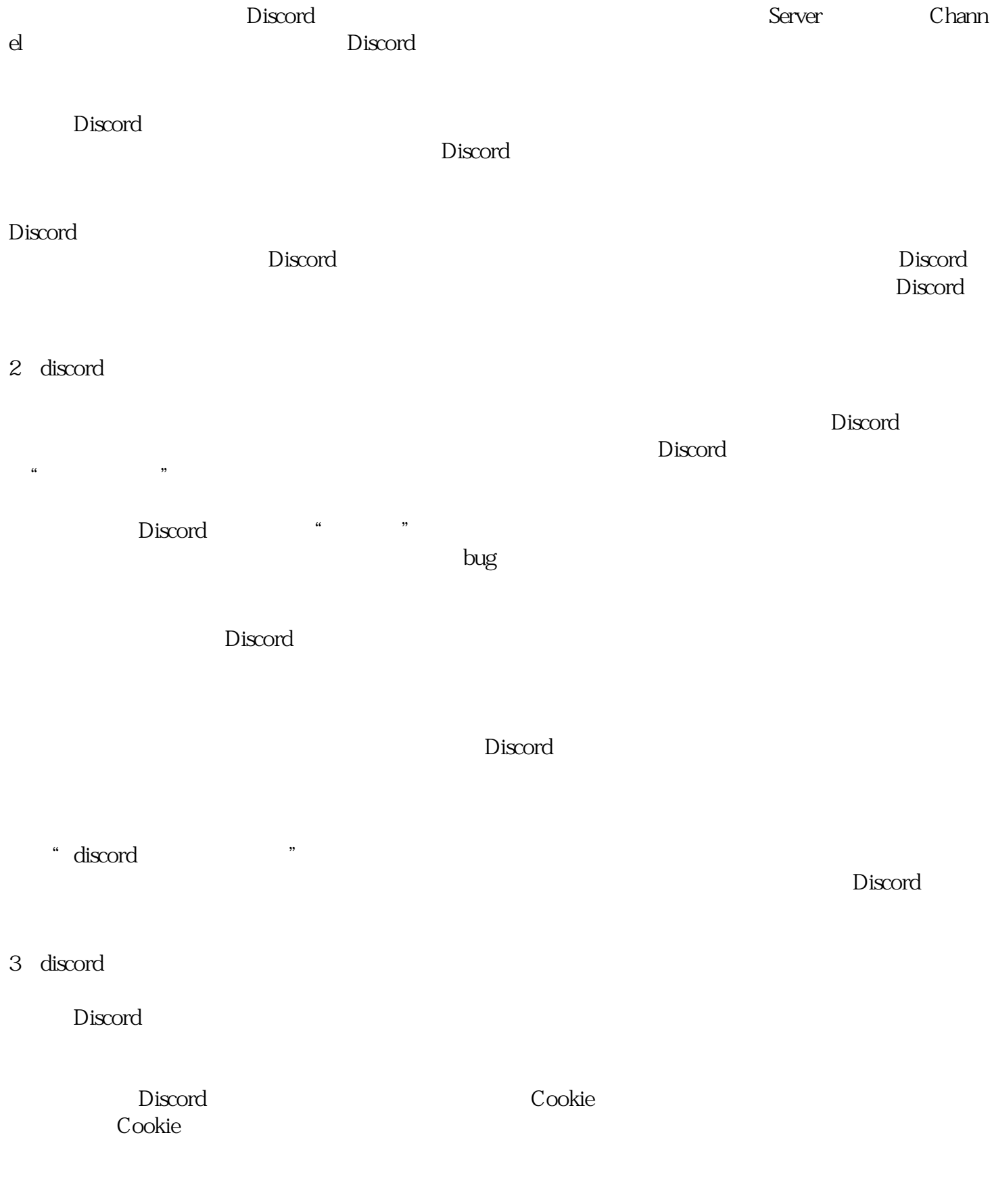

 $Discord$